**การแข่งขันทักษะทางวิชาการ เนื่องในงานเปิ ดกล่องชอล์กครั้งที่ 21 ประจ าปี การศึกษา 2566**

# **Transformative Learning to Well-Being of Life**

**การเรียนรู้จากการปรับเปลยี่ นมโนทัศน์สู่โลกาภิวตัน์แห่งความผาสุก**

**วนั ศุกร์ที่15 ธันวาคม 2566**

**โครงการ "การแข่งขันประกวด Poster หรือ E-poster เรื่องออกแบบผลิตภัณฑ์งานไม้"**

## **แนวคิดการแข่งขันที่สอดคล้องกับ "การเรียนรู้จากการปรับเปลยี่ นมโนทัศน์สู่โลกาภิวตัน์แห่งความผาสุก"**

ในโลกที่มีการเปลี่ยนแปลงอย่างรวดเร็วอุตสาหกรรมสร้างสรรค์มุ่งเน้นการสร้างสรรค์และ นวัตกรรมหรือผลิตภัณฑ์ที่ช่วยให้บุคคลได้มีโอกาสพัฒนาทักษะและความสามารถในการแก้ไขปัญหาและ เรียนรู้สิ่งใหม่ๆ ซึ่งเป็นประโยชน์สำคัญสำหรับการพัฒนาตนเองและคุณภาพชีวิต นอกจากนี้ยังส่งเสริมการ แก้ไขปัญหาและพัฒนาสิ่งใหม่ๆเพื่อเสริมสร้างความเป็นอยู่ที่ดีในด้านอาชีพและสภาพแวดล้อมที่เราอยู่ อาศัยในทางกลับกัน การเรียนรู้แบบ "Transformative Learning" ท าให้บุคคลมีมุมมองที่เปลี่ยนแปลงและ ้ ความเข้าใจที่ลึกซึ้งเกี่ยวกับชีวิตและ โลกมากขึ้น ดังนั้นออกแบบผลิตภัณฑ์งานไม้นี้มีผลโดยตรงต่อความ เป็นอยู่ที่ดีของชีวิตของบุคคลในด้านต่างๆ โดยเฉพาะเป้าหมายในการพัฒนาความยั่งยืนสำหรับปี 2030 ของ องค์การสหประชาชาติในด้านความผาสุก (Well-being) 5 ด้าน ได้แก่

1.ความผาสุกทางด้านอาชีพการงาน (Career Well-Being)

2.ความผาสุกทางด้านสังคม (Social Well-Being)

3.ความผาสุกทางด้านการเงิน (Financial Well-Being)

4.ความผาสุกทางด้านร่างกายที่สมบูรณ์แข็งแรง (Physical Well-Being)

5. ความผาสกทางด้านสภาพแวดล้อมที่เราอย่อาศัย (Community Well-Being)

ดว้ยเหตุน้ีเองผู้จัดเสนอโครงการต้องการส่งเสริมการคิดเชิงสร้างสรรค์และการสร้างสรรค์คุณค่า ใหม่(Creating New Value)โดยให้ผู้เข้าร่วมโครงการได้ออกแบบผลิตภัณฑ์งานไม้ของตนเองโดยผ่านทาง PosterหรือE-posterเพื่อส่งเสริมให้เกิดด้านความผาสุก (Well-being)

## **1. วตัถุประสงค์**

1.1. เพื่อเปิ ดโอกาสให้ผู้เข้าแข่งขันได้เรียนรู้เกี่ยวกับ"การเรียนรู้เพื่อการปรับเปลี่ยนมโนทัศน์"เพื่อส่งเสริม ให้เกิดด้านความผาสุก (Well-being)

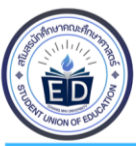

1.2. เพื่อเปิ ดโอกาสให้ผู้เข้าแข่งขันเรียนรู้เกี่ยวกับงานไม้และใช้ความคิดสร้างสรรค์ออกแบบผลิตภัณฑ์จาก ไม้

1.3. เพื่อส่งเสริมทักษะการออกแบบ Poster หรือ E-poster

#### **2. คุณสมบัตผิู้เข้าแข่งขัน**

- 2.1. การแข่งขันนักเรียนระดับชั้น มัธยมศึกษาตอนปลาย (ม.4 ม.6) หรือเทียบเท่า (ปวช.1-3)
- 2.2. ผู้เข้าแข่งขันจะต้องเป็นนักเรียนที่สังกัดภายในสถานศึกษาที่ส่งเข้าแข่งขัน
- 2.3. สถานศึกษาไม่สามารถเปลี่ยนตัวผู้เข้าแข่งขันได้ในทุกกรณี

## **3. ประเภทและจา นวนผู้เข้าแข่งขัน**

- 3.1 การแข่งขันประเภททีมละ3คน
- 3.2 สถานศึกษาสามารถส่งผู้เข้าแข่งขันได้ไม่เกิน 3 ทีม
- 3.3 ในแต่ละทีมจะต้องมีครูที่ปรึกษาทีมละ1คน

เมื่อสมัครครบ 10 ทีมจะปิ ดรับแบบฟอร์มการสมัครทันที

#### **4. ก าหนดการการแข่งขัน**

## **วนั ศุกร์ที่15 ธันวาคม พ.ศ.2566 กิจกรรมเริ่มตั้งแต่เวลา 7.00 น. -15.00 น. โดยมีระยะเวลาดังนี้**

- **07.00** น. **–08.00** น.ลงทะเบียนเข้าร่วมกิจกรรม ที่ ถนนหน้าตึก EB2
- **08.00** น. **–08.45** น. พิธีเปิ ด
- **08.45** น**. - 09.00** น**.** พาผู้เข้าแข่งขันเข้าห้องแข่งขันพร้อมอธิบายรายละเอียดการแข่งขัน
- **09.10** น**.- 12.00** น**.** เริ่มทา การแข่งขนั
- **12.00** น**. - 13.00** น**.** พักรับประทานอาหารกลางวัน
- **13.00** น**. - 14.00** น**.** น าเสนอผลงาน
- **14.00** น**. –15.00** น**.** ให้คะแนนและรอประกาศผลรางวัล
- **\*หมายเหตุก าหนดการอาจเปลี่ยนแปลงได้ตามความเหมาะสม**

#### **5. สถานที่ท าการแข่งขัน**

ห้องแข่งขัน ห้อง EB4311อาคาร 40 ปีช้นั 3คณะศึกษาศาสตร์ มหาวิทยาลัยเชียงใหม่ ห้องพักและรายงานตัวสำหรับครและนักเรียน ห้อง EB4201 อาคาร 40 ปี ชั้น 2 คณะศึกษาศาสตร์ มหาวิทยาลัยเชียงใหม่

#### **6. วิธีด าเนินการและรายละเอียดหลักเกณฑ์การแข่งขัน**

#### **6.1 การสมัครเข้าร่วมแข่งขัน**

**1.** ประชาสมั พนัธโ์ครงการต้งัแต่วนัองัคารที่**10** ตุลาคม **2566** พร้อมช้ีแจงหลกัเกณฑก์ ารแข่งขนั ในแต่ละ รอบ ผ่านทางเพจ

Facebook : เปิ ดกล่องชอล์กปี ที่ 21 คณะศึกษาศาสตร์ มช.

Facebook : สาขาอุตสาหกรรมศึกษา คณะศึกษาศาสตร์ มหาวิทยาลัยเชียงใหม่ **2.** เปิดรับสมคัรต้งัแต่วนั ที่**30** ตุลาคม **2566 –19** พฤศจิกายน **2566** ปิ ดรับสมัคร **23.59** น.ผู้เข้าร่วมการ ประกวดกรอกใบสมัครและอัปโหลดใบสมัครในรูปแบบไฟล์ผ่านระบบออนไลน์ด้วย **Google Form 3.** ประกาศรายชื่อผมู้ีสิทธ์ิเขา้ร่วมการประกวด วนั ที่**24** พฤศจิกายน **2566** ผ่านทางFacebook: เปิ ดกล่อง ชอล์กปี ที่ **21** คณะศึกษาศาสตร์ มช.

#### **6.2 หลักเกณฑ์ในการแข่งขัน**

**1.**ออกแบบผลิตภัณฑ์จากไม้มา**1** ผลงานต่อทีม ผู้เข้าแข่งขันต้องระดมความคิดและสร้างสรรค์ผลิตภัณฑ์ งานไม้ที่สามารถส่งเสริม **"**การเรียนรู้เพื่อการปรับเปลี่ยนมโนทัศน์**"**ให้เกิดด้านความผาสุก **(**Well-being) โดยแนบแนวคิดและรูปภาพผลิตภัณฑ์งานไม้ของทีมตนเองมายังแบบฟอร์มการสมัครด้วย **2.**ผู้เข้าแข่งขันต้องน าผลิตภัณฑ์งานไม้ของตนไปสร้างเป็นสื่อน าเสนอที่มหาวิทยาลัยเชียงใหม่ คณะ ์ ศึกษาศาสตร์ ณ งานเปิดกล่องชอล์กปีที่ 21 โดยทำสื่อนำเสนอให้อยู่ในรูปแบบ โปสเตอร์ หรือ E-poster ่ **3.** ผู้เข้าแข่งขันควรใช้เนื้อหาที่ถูกต้องและไม่ละเมิดลิขสิทธิรูปภาพหรือคัดลอกเนื้อหาจากแหล่งอื่นๆ หากผู้ เข้าแข่งขันละเมิดกติกา ทางคณะกรรมการจะตดัสิทธ์ิการประกวด หากชนะจะถูกยึดรางวัลทุกอย่างคืน

เมื่อประกาศรายชื่อผู้มีสิทธิ์เข้าร่วมการประกวด วันที่ 24 พฤศจิกายน 2566 ี่ ทีมทั้ง10ทีมต้องเข้าร่วม Zoom ที่ได้กำหนดในแบบฟอร์มการสมัครเพื่อรับฟังการชี้แนะแนวทาง ในการประกวด "Poster หรือ E-poster เรื่อง ออกแบบผลิตภัณฑ์งานไม้"

ในวันเสาร์ที่ 2ธันวาคม 2566เวลา 09:00-12:00 น.

#### **7. กติกาการแข่งขัน**

**7.1** ผู้เข้าแข่งขันต้องออกแบบผลิตภัณฑ์งานไม้ มา 1ผลงานต่อทีม โดยที่ผู้เข้าแข่งขันต้องระดมความคิด ้ออกแบบผลิตภัณฑ์จากไม้ที่สามารถส่งเสริมด้านความผาสุก (Well-being) และนำแนวคิดและรูปภาพ ผลงานที่ออกแนบมายังแบบฟอร์มการสมัคร

**7.2** ผลงานที่ออกแบบต้องไม่คัดลอกผลงานของผู้อื่นและต้องเป็ นผลงานที่ไม่เคยส่งประกวดมาก่อน **7.3**ผู้เข้าแข่งขันต้องน าผลิตภัณฑ์งานไม้ของตนไปสร้างเป็นสื่อน าเสนอที่มหาวิทยาลัยเชียงใหม่คณะ ศึกษาศาสตร์ ณ งานเปิ ดกล่องชอล์กปี ที่ 21โดยท าสื่อน าเสนอให้อยู่ในรูปแบบ Poster หรือ E-poster **7.4** ผู้เข้าแข่งขันสามารถเลือกได้ว่าอยากออกแบบสื่อน าเสนอในรูปแบบ Poster หรือ E-posterโดยขนาด ของโปสเตอร์หรือ E-poster ต้องมีขนาด A3 (29.7 x42.0 เซนติเมตร) สามารถออกแบบแนวนอนหรือ แนวต้งัก็ได้

**7.5**ผเู้ขา้แข่งขนั สามารถใชโ้ปรแกรมที่กา หนดใหไ้ดเ้ท่าน้นั ไดแ้ก่โปรแกรม Photoshop Illustratorและ Canva ในกรณีผู้เข้าแข่งขันใช้ Canvaไม่อนุญาตให้ใช้ Templateและองค์ประกอบที่ติด Canva Pro **7.6** ในการส่งผลงานน าเสนอผู้เข้าร่วมการแข่งขันจะต้องอัพโหลดทาง Google Drive ที่ทางผู้จัดการ แข่งขันได้กำหนดไว้ให้เท่านั้น โดยผู้เข้าร่วมการแข่งขันจะต้องบันทึกทั้งหมด ๒ นามสกุลไฟล์ PNG และไฟล์ต้นฉบับของผลงาน (เช่น Photoshop ส่ง PSD)

**\***ในกรณีที่ทีมใดท าPoster หรือ E-posterแบบเคลื่อนไหวได้ให้บันทึกเป็ นไฟล์**.**gif

**7.7** การตัดสินจะตัดสินจากการรวบรวมคะแนน การประเมินจากคณะกรรมการโดยจะมคีะแนนรวมท้งัสิ้น 100คะแนน

## **8. เกณฑ์การตัดสิน**

เกณฑ์การตัดสิน **100** คะแนนส าหรับการแข่งขัน เรื่อง "การแข่งขันประกวด Poster หรือ E-poster เรื่อง ออกแบบผลิตภัณฑ์งานไม้" มีดงัน้ี

## **1. ผลิตภัณฑ์งานไม้40 คะแนน**

- **-**ความคิดสร้างสรรค์และการออกแบบผลิตภัณฑ์(20 คะแนน)
- **-**ผลิตภัณฑ์ส่งเสริมให้เกิดด้านความผาสุก (Well-being) (20 คะแนน)

## **2. โปสเตอร์ 40 คะแนน**

-โปสเตอร์มีเน้ือหาองค์ประกอบและผลงานผลิตภัณฑ์(15คะแนน)

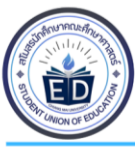

- โปสเตอร์สามารถนำเสนอข้อมูลและผลงานได้อย่างสร้างสรรค์ (15 คะแนน)
- -โปสเตอร์มีความสวยงาม (10 คะแนน)

#### **3.การน าเสนอผลงาน 20 คะแนน**

- **-**ความชัดเจนและความน่าสนใจในการน าเสนอผลงาน (10 คะแนน)
- <mark>-</mark> การใช้เวลาที่กำหนดอย่างมีประสิทธิภาพในการนำเสนอ (10 คะแนน)

#### **9. รางวัล**

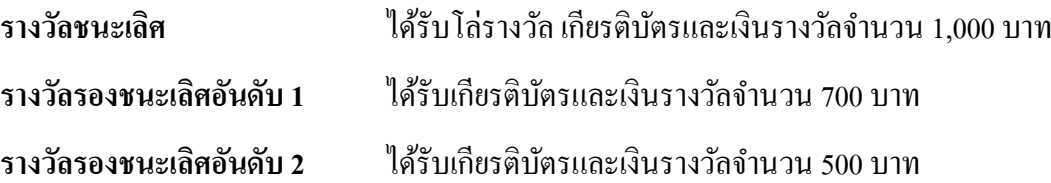

ผู้เข้าร่วมทุกคนจะได้รับเกียรติบัตรเข้าร่วมการแข่งขัน ตามเกณฑ์การจัดอันดับรางวัล

- 80 –100 คะแนน ได้รับเกียรติบัตรเหรียญทอง
- 70 –79 คะแนน ได้รับเกียรติบัตรเหรียญเงิน
- 60 69คะแนน ได้รับเกียรติบัตรเหรียญทองแดง
- 0 –59คะแนน ได้รับเกียรติบัตรเข้าร่วมการแข่งขัน

#### **\*หมายเหตุ**

ครูผู้ดูแลจะได้รับเกียรติบัตรที่ปรึกษานักเรียนเข้าร่วมการแข่งขันผ่านทางออนไลน์

## **ติดต่อสอบถามรายละเอียดเพิ่มเติมได้ที่**

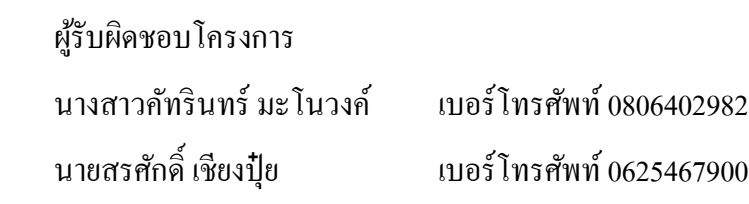

#### **อาจารย์ที่ปรึกษาโครงการ**

อาจารย์ดร.หริพล ธรรมนารักษ์